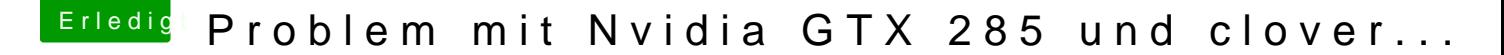

Beitrag von derpuma vom 4. April 2015, 18:57

[NO CUDA Sc](http://www.cpulove.de/1_no_cuda.jpg)reens

[CUDA SCRE](http://www.cpulove.de/2_cuda.jpg)ENS

[Systembericht NO](http://www.cpulove.de/iMac_no_cuda.zip) CUDA

[Systembericht vom System auf de](http://www.cpulove.de/iMac_cuda.zip)m Cuda läuft

Ich glaub dann kann das aber auch zu hier... So gerne ich verstehen w geht werde ich mich jetzt erstmal mit dem Fehler arrangieren und dann dem neu aufgesetzten System alle Programme neu installieren...

für die Unterstützung...